### **BAB V**

## **IMPLEMENTASI DAN PENGUJIAN SISTEM**

#### **5.1. HASIL IMPLEMENTASI**

Pada tahap ini penulis mengimplementasikan hasil rancangan yang telah dibuat pada tahap Implementasi yang dimaksud adalah proses menterjemahkan rancangan menjadi berupa bentuk fisik alat. Adapun hasil implementasi tersebut dapat dilihat pada gambar 5.1, 5.2, dan 5.3 :

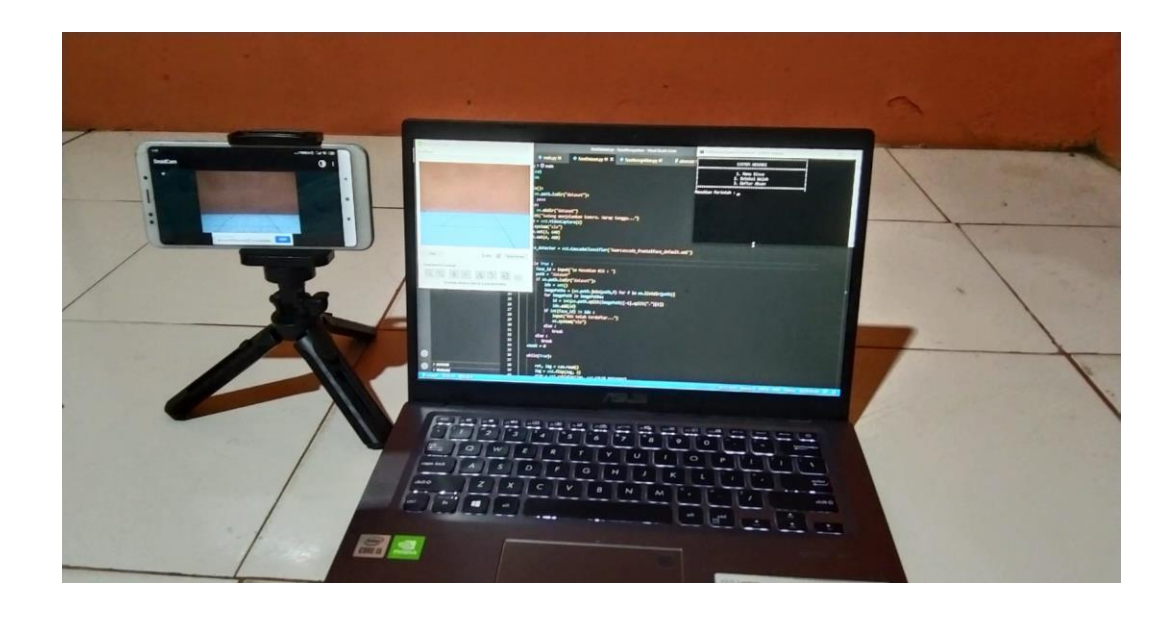

**Gambar 5.1 Alat Tampak Depan**

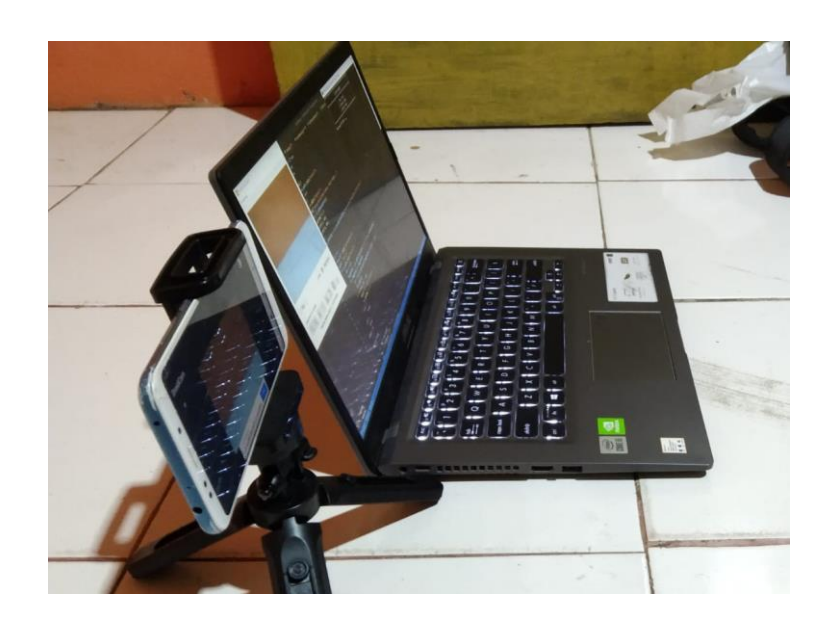

**Gambar 5.2 Alat Tampak Samping**

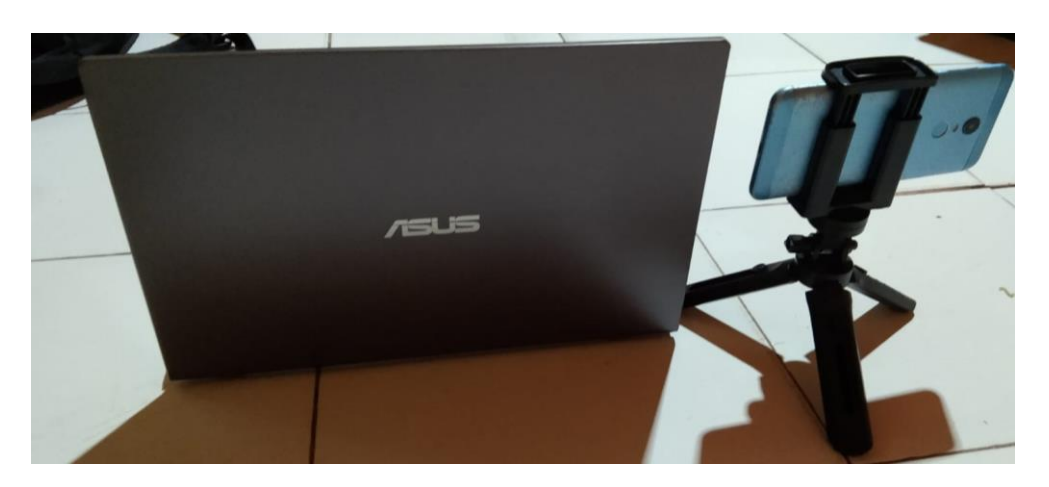

**Gambar 5.3 Alat Tampak Belakang**

Gambar 5.1, 5.2, dan 5.3 merupakan hasil alat yang telah dibuat oleh penulis. Terdapat kamera smartphone yang berfungsi untuk menangkap wajah objek yang kemudian diproses menggunakan algoritma LBPH sehingga alat dapat mengirim data absensi ke excel

### **5.2. PENGUJIAN SISTEM**

#### **5.2.1 Pengujian Perangkat Lunak**

5.2.1.1 *Local Binary Pattern* (LBP)

Untuk *Local Binary Pattern* sinkron dengan banyak bahasa pemrograman seperti *Assembler, CodeVision AVR, bahasa C,* dan lainnya. Dalam pembuatan alat ini penulis menggunakan Algoritma LBPH. Untuk pengujian yaitu pembuatan listing program

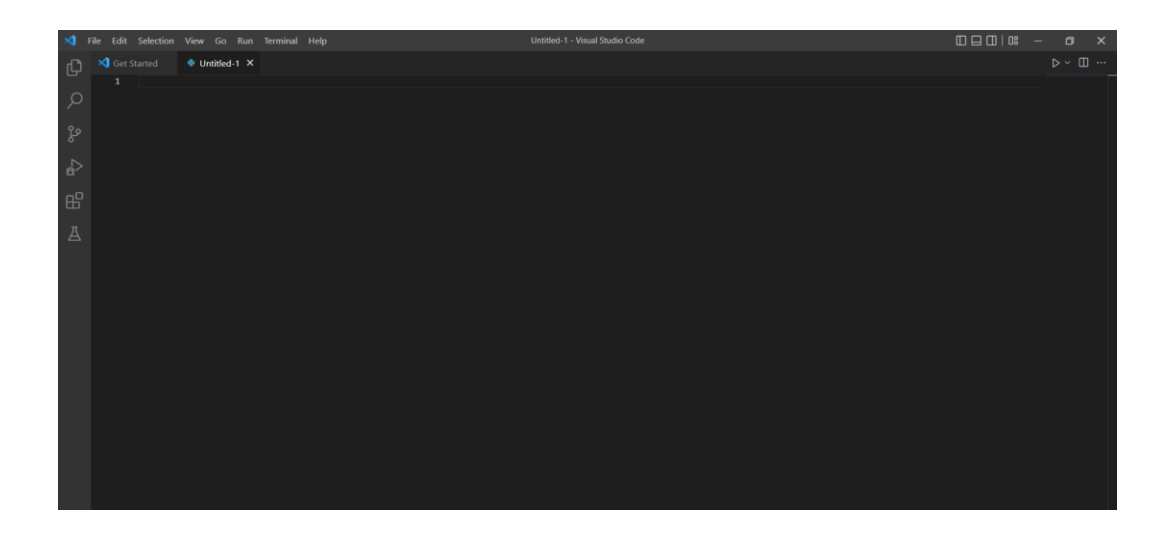

**Gambar 5.4 Tampilan** *Visual Code* **saat membuka** *project* **baru**

Setelah membuat *file project* akan muncul jendela koding program yang berupa koding *default*. Disini mulai pengetikkan *listing* program.

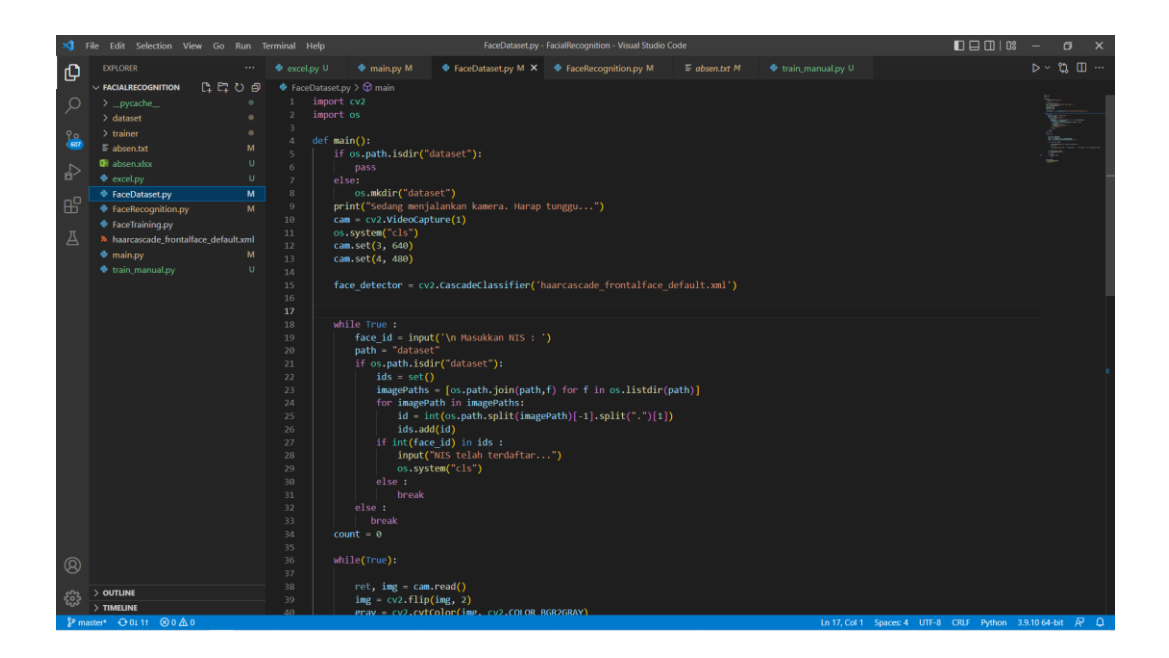

**Gambar 5.5** *Face Dataset* **Program**

| $\Box \Box \Box \Box$ 08<br>$\mathbf{M}$<br>File Edit Selection View Go Run Terminal Help<br>FaceRecognition.py - FacialRecognition - Visual Studio Code |                                                              |              |                     |                                                             |                                                     |                                                                   |  |                   |                                                                          | $\sigma$<br>$\mathbf{x}$     |
|----------------------------------------------------------------------------------------------------|--------------------------------------------------------------|--------------|---------------------|-------------------------------------------------------------|-----------------------------------------------------|-------------------------------------------------------------------|--|-------------------|--------------------------------------------------------------------------|------------------------------|
| ு                                                                                                    | <b>EXPLORER</b>                                              | $\cdots$     | <b>♦</b> excel.py U | <b>The main.py M</b>                                        | <b>D</b> FaceDataset.py M                           | $\bullet$ FaceRecognition.py M $\times$ $\bullet$ FaceTraining.py |  | Train_manual.py U |                                                                          | $D \times U$ $\Box$ $\cdots$ |
|                                                                                                    | $\vee$ FACIALRECOGNITION                                     |              |                     | <b><math>\Phi</math></b> FaceRecognition.py > $\Theta$ main |                                                     |                                                                   |  |                   |                                                                          |                              |
| ୍ଠ                                                                                                    | $\sum$ pycache                                               |              |                     | import cv2                                                  |                                                     |                                                                   |  |                   |                                                                          |                              |
|                                                                                                    | $\angle$ dataset                                             |              |                     | import numpy as np                                          |                                                     |                                                                   |  |                   |                                                                          |                              |
|                                                                                                    | $\frac{1}{2}$ trainer                                        |              |                     | import os                                                   |                                                     |                                                                   |  |                   |                                                                          |                              |
| $\frac{1}{607}$                                                                                                    | $\mathbb F$ absentet                                         | M            |                     |                                                             |                                                     |                                                                   |  |                   |                                                                          | <b><i>Riverside</i></b>      |
|                                                                                                    | <b>O</b> ll absen.xlsx                                       | $\mathbf{U}$ | -6                  | $def main():$<br>$absen = set()$                            |                                                     |                                                                   |  |                   |                                                                          |                              |
| $\Rightarrow$                                                                                                    | $\bullet$ excel.py                                           | $\cup$       | $\overline{7}$      |                                                             | recognizer = cv2.face.LBPHFaceRecognizer_create()   |                                                                   |  |                   |                                                                          |                              |
|                                                                                                    | <b><math>\Phi</math></b> FaceDataset.py                      | M            | 8                   |                                                             | recognizer.read('trainer/trainer.yml')              |                                                                   |  |                   |                                                                          |                              |
| $B^{\circ}$                                                                                                    | <b>+</b> FaceRecognition.py                                  | M.           | $\overline{9}$      |                                                             | cascadePath = "haarcascade frontalface default.xml" |                                                                   |  |                   |                                                                          |                              |
|                                                                                                    | <b>E</b> FaceTraining.py                                     |              | 10                  |                                                             | faceCascade cv2.CascadeClassifier(cascadePath)      |                                                                   |  |                   |                                                                          |                              |
| 囚                                                                                                    | <b>N</b> haarcascade frontalface default.xml                 |              | 11                  |                                                             |                                                     |                                                                   |  |                   |                                                                          |                              |
|                                                                                                    | $\Phi$ main.py                                               | M            | 12<br>13            | font - cv2. FONT HERSHEY SIMPLEX                            |                                                     |                                                                   |  |                   |                                                                          |                              |
|                                                                                                    | Train_manual.py                                              | $\mathbf{U}$ | $14\,$              |                                                             |                                                     |                                                                   |  |                   |                                                                          |                              |
|                                                                                                    |                                                              |              | 15                  | $id = 0$                                                    |                                                     |                                                                   |  |                   |                                                                          |                              |
|                                                                                                    |                                                              |              | 16                  |                                                             |                                                     |                                                                   |  |                   |                                                                          |                              |
|                                                                                                    |                                                              |              | $17\,$              | cam = cv2.VideoCapture(1)                                   |                                                     |                                                                   |  |                   |                                                                          |                              |
|                                                                                                    |                                                              |              | 18                  | cam.set(3, 640)                                             |                                                     |                                                                   |  |                   |                                                                          |                              |
|                                                                                                    |                                                              |              | 19<br>20            | cam.set(4, 480)                                             |                                                     |                                                                   |  |                   |                                                                          |                              |
|                                                                                                    |                                                              |              | 21                  |                                                             |                                                     |                                                                   |  |                   |                                                                          |                              |
|                                                                                                    |                                                              |              | 22                  | $minW = 0.1$ *cam.get(3)                                    |                                                     |                                                                   |  |                   |                                                                          |                              |
|                                                                                                    | $minH = 0.1$ *cam.get(4)<br>23                               |              |                     |                                                             |                                                     |                                                                   |  |                   |                                                                          |                              |
|                                                                                                    | frame count = $\theta$<br>24                                 |              |                     |                                                             |                                                     |                                                                   |  |                   |                                                                          |                              |
|                                                                                                    | while True:<br>25                                            |              |                     |                                                             |                                                     |                                                                   |  |                   |                                                                          |                              |
|                                                                                                    |                                                              |              | 26                  |                                                             |                                                     |                                                                   |  |                   |                                                                          |                              |
|                                                                                                    | ret, img =cam.read()<br>27<br>$img = cv2.flip(img, 2)$<br>28 |              |                     |                                                             |                                                     |                                                                   |  |                   |                                                                          |                              |
|                                                                                                    |                                                              |              | 29                  |                                                             |                                                     |                                                                   |  |                   |                                                                          |                              |
|                                                                                                    |                                                              |              | 30                  |                                                             | gray = cv2.cvtColor(img,cv2.COLOR_BGR2GRAY)         |                                                                   |  |                   |                                                                          |                              |
|                                                                                                    |                                                              |              | 31                  |                                                             |                                                     |                                                                   |  |                   |                                                                          |                              |
|                                                                                                    |                                                              |              | 32                  |                                                             | faces = faceCascade.detectMultiScale(               |                                                                   |  |                   |                                                                          |                              |
|                                                                                                    |                                                              |              | 33                  | gray,                                                       |                                                     |                                                                   |  |                   |                                                                          |                              |
|                                                                                                    |                                                              |              | 34<br>35            | $scaleFactor = 1.2.$<br>$minNeighbors = 5,$                 |                                                     |                                                                   |  |                   |                                                                          |                              |
|                                                                                                    |                                                              |              | 36                  |                                                             | $minSize = (int(minW), int(minH)),$                 |                                                                   |  |                   |                                                                          |                              |
| $^{\circ}$                                                                                                    |                                                              |              | 37                  |                                                             |                                                     |                                                                   |  |                   |                                                                          |                              |
|                                                                                                    | OUTLINE                                                      |              | 38                  |                                                             |                                                     |                                                                   |  |                   |                                                                          |                              |
| <i>ફ</i> ુર્                                                                                                    | TIMELINE                                                     |              | 39                  | for(x,y,w,h) in faces:                                      |                                                     |                                                                   |  |                   |                                                                          |                              |
|                                                                                                    | P master <sup>*</sup> O 0111 000 A 0                         |              |                     |                                                             |                                                     |                                                                   |  |                   | Ln 19, Col 21 Spaces: 4 UTF-8 CRLF Python 3.9.10 64-bit $\overline{N}$ 0 |                              |

**Gambar 5.6** *Face Recognition* **Program**

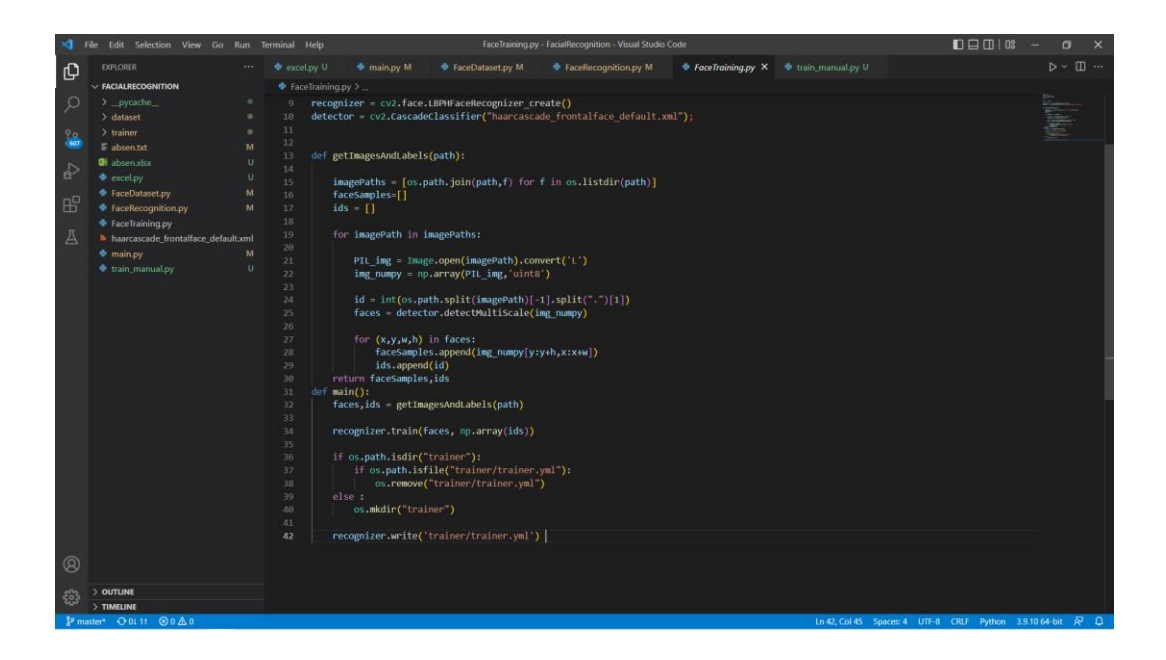

**Gambar 5.7** *Face Training* **Program**

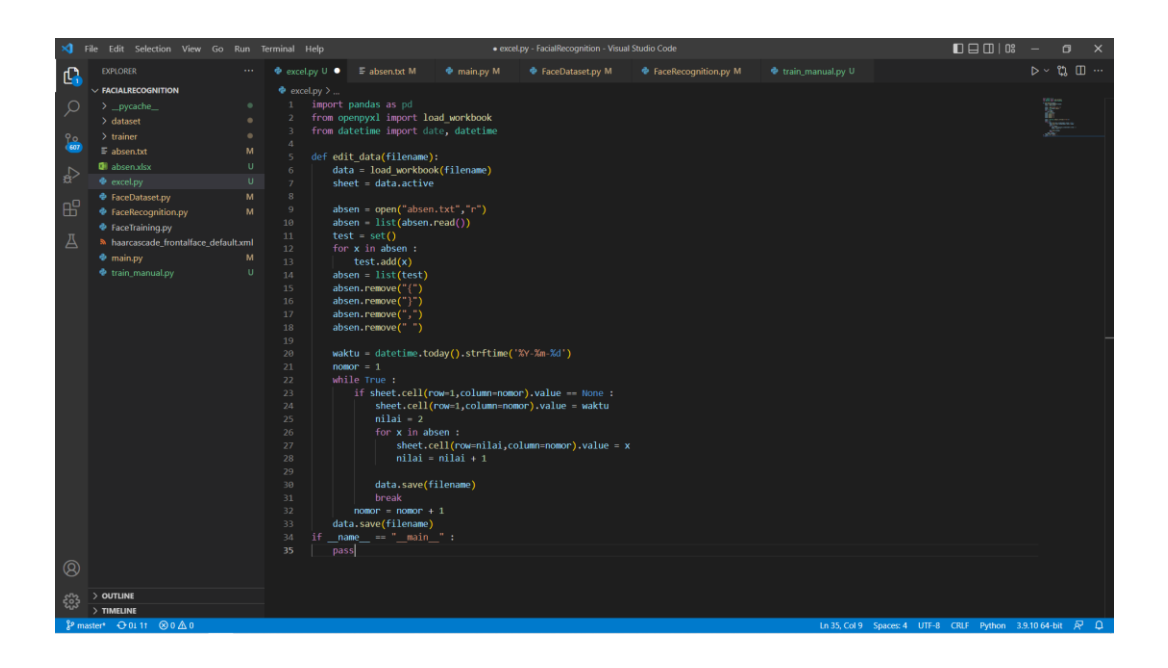

**Gambar 5.8 Excel Program**

Setelah listing program dibuat maka tahap berikutnya adalah menggabungkan program yang dibuat dan menguji kebenaran koding – koding program yang kita buat

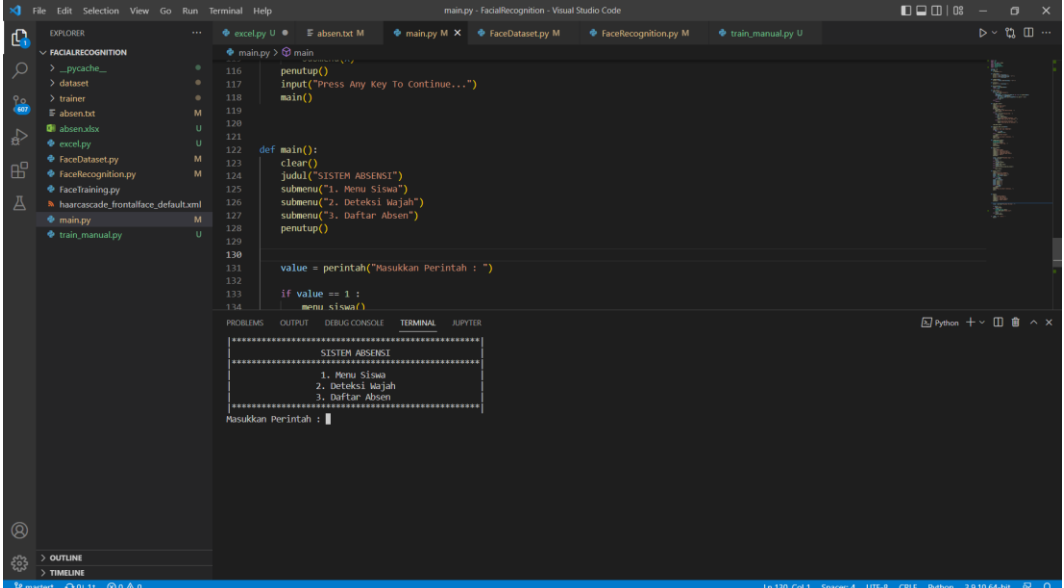

**Gambar 5.9 Tampilan Program yang telah digabung dan di ujicoba**.

#### **5.2.2 Pengujian Sistem Pendeteksian**

Pengujian pada perangkat lunak (*software*) pendeteksian menggunakan python ini terdiri dari beberapa bagian. Adapun tahap pengujian yang telah penulis lakukan adalah sebagai berikut :

1. Pengujian *pendeteksian objek*

Pada tahap ini dilakukan pengujian pada sistem pendeteksian untuk menguji tingkat akurasi pendeteksian.

|                      | Prosedur    | Masukan     | Keluaran | Hasil yang | Kesimpulan |
|----------------------|-------------|-------------|----------|------------|------------|
| Modul                |             |             |          |            |            |
| yang di uji          | Pengujian   |             | yang di  | didapat    |            |
|                      |             |             | harapkan |            |            |
|                      | Mengaktifka | Input       | Data     | Membeda    | Baik       |
| Mendeteks<br>i Wajah | n kamera,   | Nilai       | Gambar   | kan Objek  |            |
|                      | Mendeteksi  | <b>LBPH</b> | Wajah    | berdasarka |            |
|                      | objek       |             |          | n wajah    |            |

**Tabel 5.1 Pengujian pendeteksian objek**

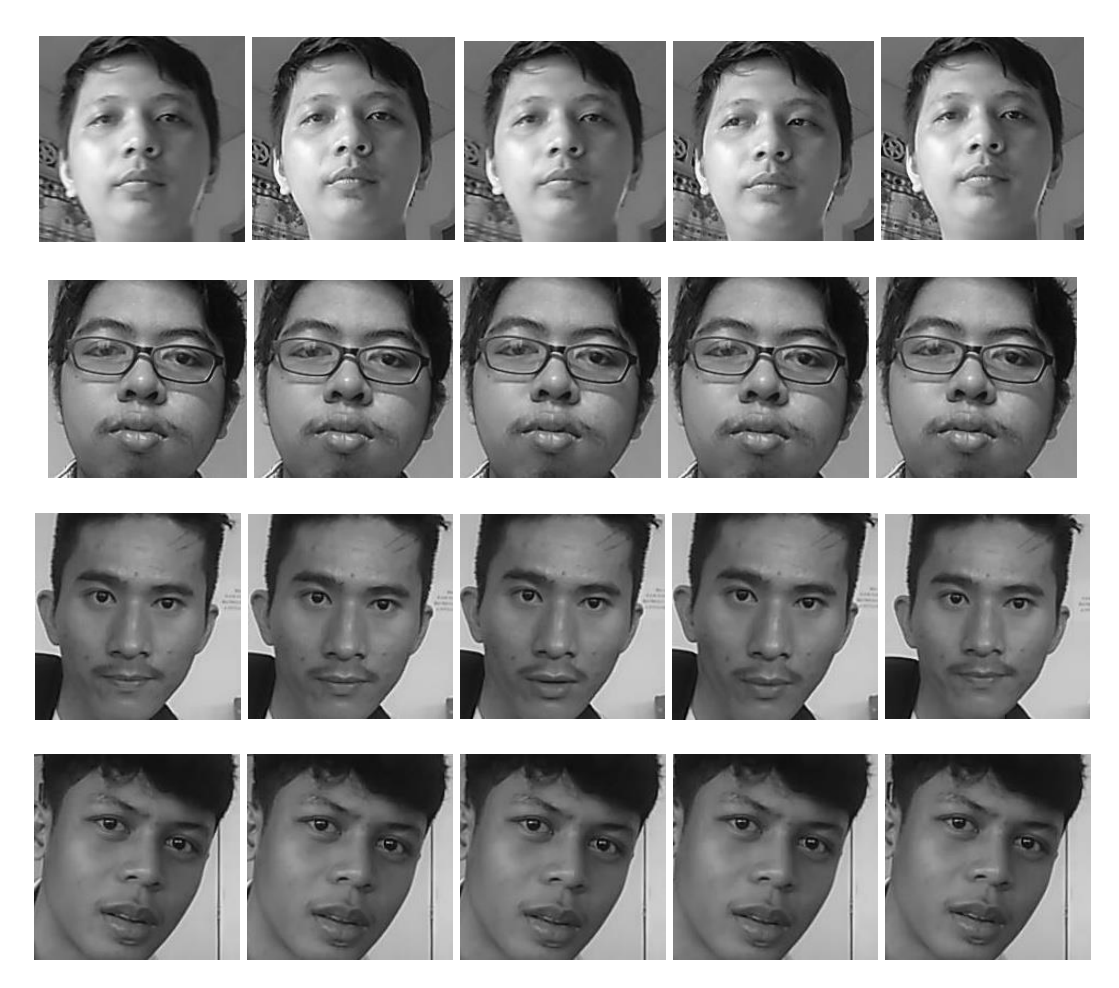

**Gambar 5.10 Sampel data wajah**

## **5.3 PENGUJIAN ALAT**

### **5.3.1 Pengujian Waktu**

Pada tahap ini, dilakukan pengujian response alat membaca wajah objek setelah kamera smartphone mengscan wajah maka akan mengirim data ke dataset. Hasil pengujian dapat dilihat pada tabel 5.2.

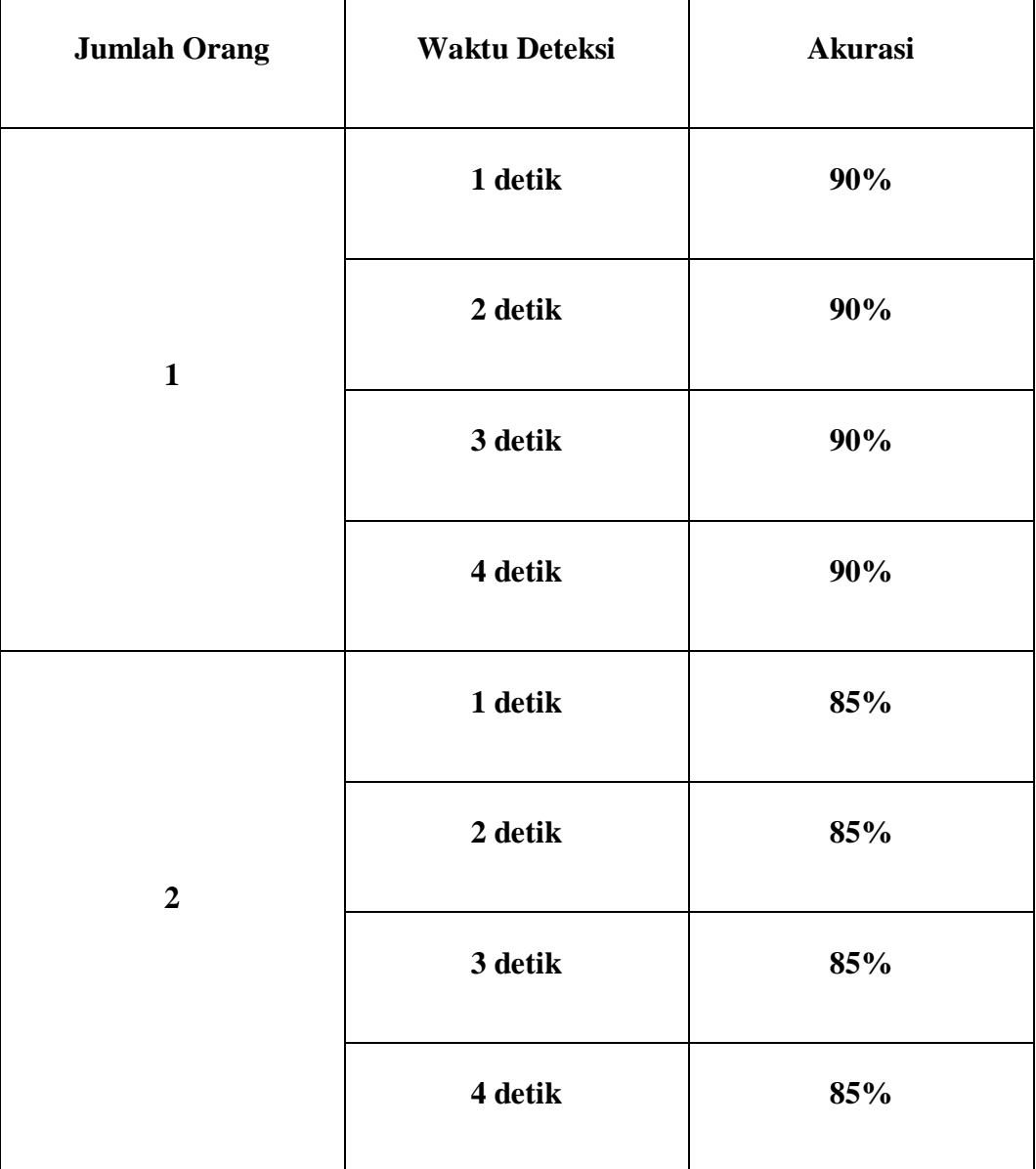

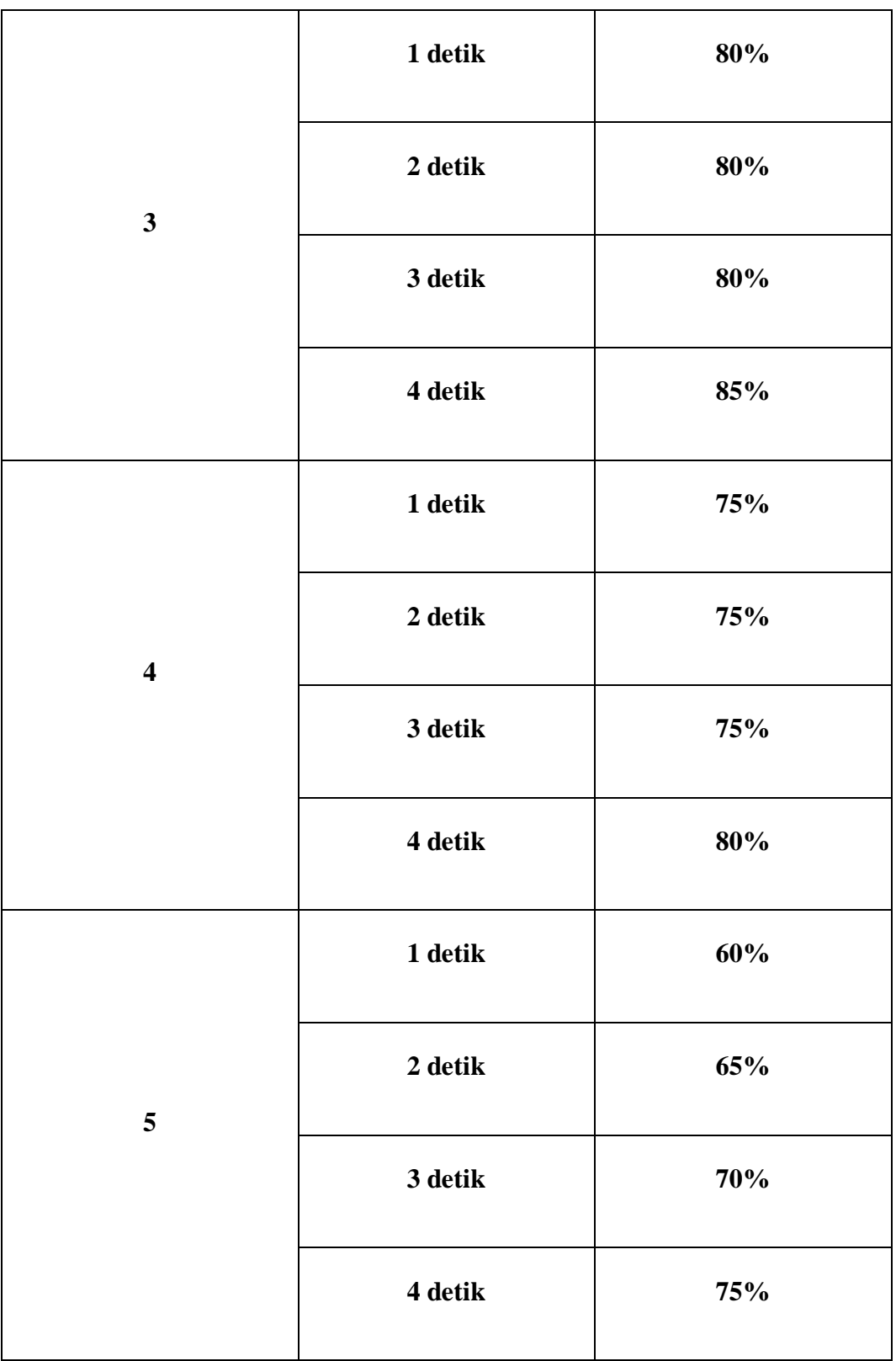

# **Tabel 5.2 Pengujian Waktu**

## **5.3.2 Pengujian Jarak**

Pada tahap ini, dilakukan pengujian tingkat keberhasilan dari data absen melalui jarak.

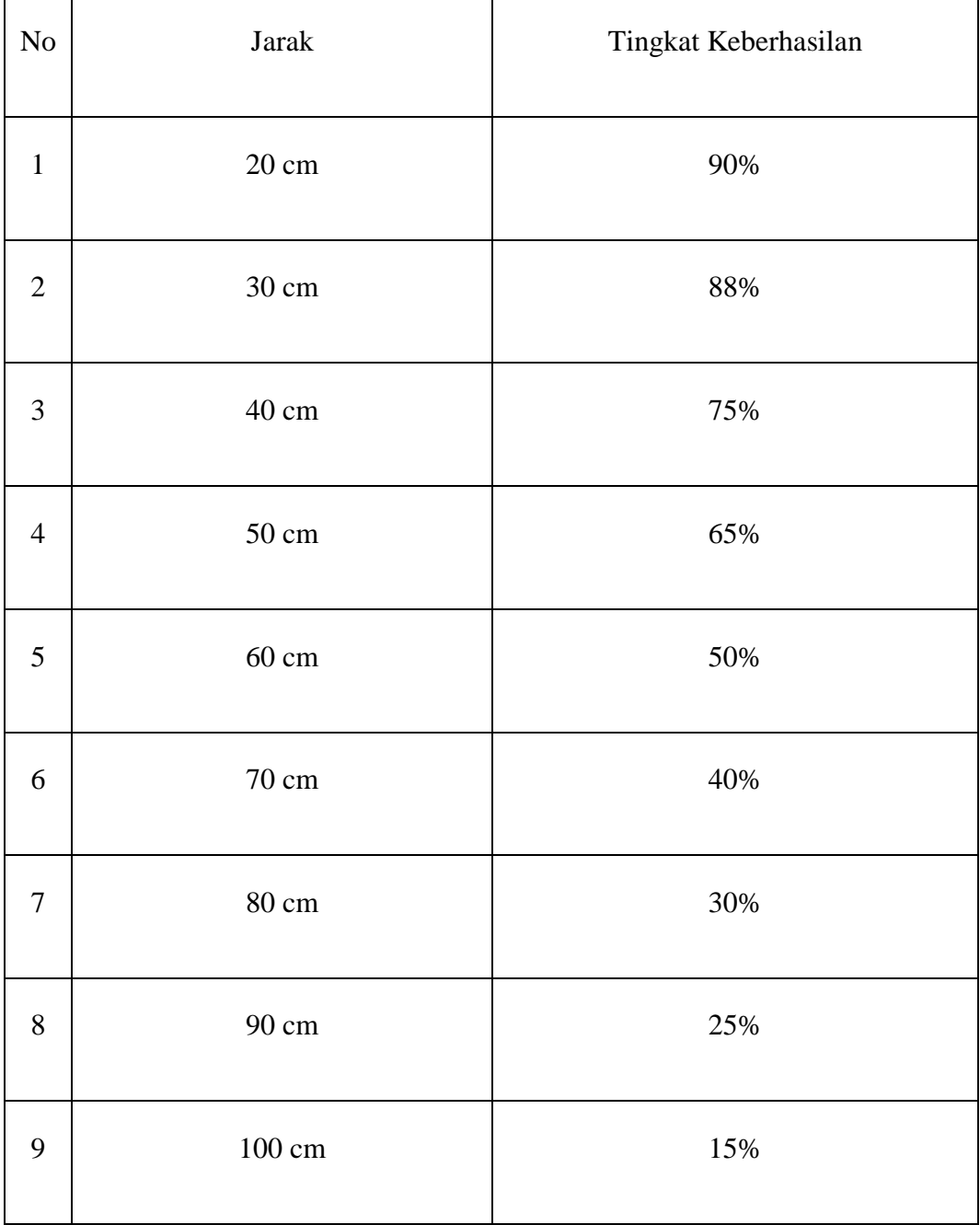

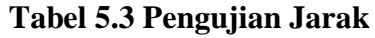

#### **5.3.3 Pengujian Cahaya**

Pada tahap ini, dilakukan pengujian tingkat keberhasilan dari data absen melalui kapasitas cahaya

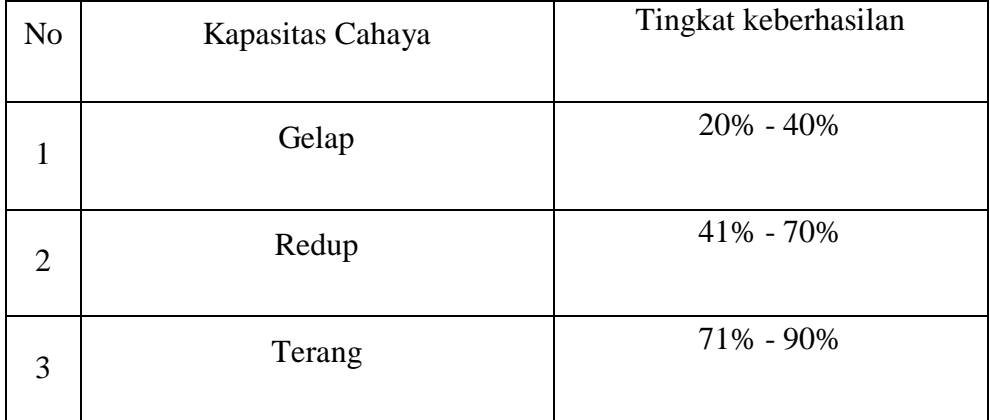

#### **Tabel 5.3 Pengujian Cahaya**

#### **5.4 Analisis Sistem Secara Keseluruhan**

Untuk mendeteksi apabila terjadi kesalahan setelah uji coba, maka perlu dilakukan analisa rangkaian secara keseluruhan. Dari seluruh proses yang telah dilakukan, baik pengujian perangkat keras maupun perangkat lunak, dapat dikatakan bahwa alat ini berfungsi sebagai yang penulis inginkan.

Pengujian ini dilakukan untuk mengabsen siswa yang masuk pada saat hari sekolah. Pengujian ini dilakukan dengan cara sebagai berikut :

- 1. Menjalankan program python yang telah penulis buat.
- 2. Melakukan pendeteksian menambah data wajah objek. Jika mendapatkan hasil pendeteksian lebih dari 90% program akan mengirim data foto ke dataset
- 3. Lalu selanjutnya melakukan pendeteksian absensi wajah dari siswa yang telah didata. Jika terdeteksi maka program akan memasukkan data tersebut ke excel.